## Package 'monoClust'

February 15, 2021

<span id="page-0-0"></span>Title Perform Monothetic Clustering with Extensions to Circular Data

Version 1.2.1

- Description Implementation of the Monothetic Clustering
	- algorithm (Chavent, 1998 <doi:10.1016/S0167-8655(98)00087-7>) on continuous data sets. A lot of extensions are included in the package, including applying Monothetic clustering on data sets with circular variables, visualizations with the results, and permutation and cross-validation based tests to support the decision on the number of clusters.

License GPL  $(>= 2)$ 

URL <https://vinhtantran.github.io/monoClust/>,

<https://github.com/vinhtantran/monoClust>

BugReports <https://github.com/vinhtantran/monoClust/issues>

**Depends** R  $(>= 3.3.0)$ 

**Imports** cluster  $(>= 2.0.5)$ , doParallel, dplyr  $(>= 1.0.0)$ , foreach, ggplot2, graphics, grDevices, parallel, permute, purrr (>= 0.3.0), rlang ( $> = 0.3.0$ ), stats, stringr ( $> = 0.5$ ), tibble ( $> =$ 3.0.0), tidyr  $(>= 1.0.0)$ 

**Suggests** knitr, mice, rmarkdown, covr, test that  $(>= 3.0.0)$ 

VignetteBuilder knitr

Encoding UTF-8

LazyData true

RoxygenNote 7.1.1

Config/testthat/edition 3

NeedsCompilation no

Author Tan Tran [aut, cre] (<https://orcid.org/0000-0001-9881-6339>), Brian McGuire [aut],

Mark Greenwood [aut] (<https://orcid.org/0000-0001-6933-1201>)

Maintainer Tan Tran <vinhtantran@gmail.com>

Repository CRAN

Date/Publication 2021-02-15 15:00:02 UTC

## <span id="page-1-0"></span>R topics documented:

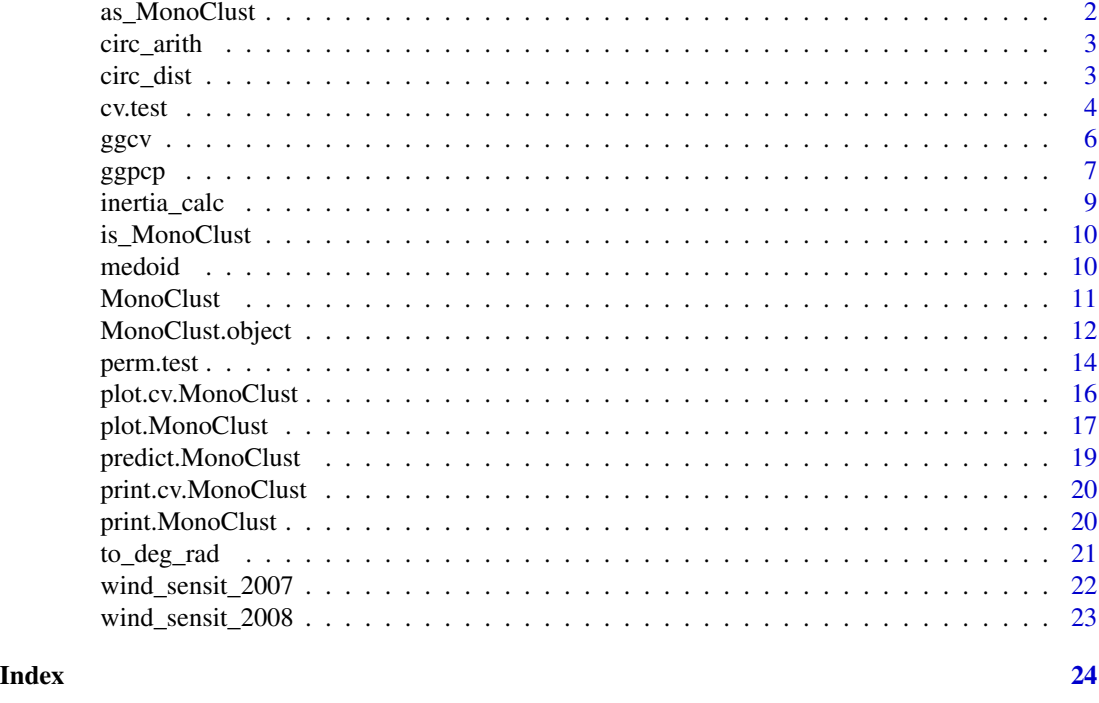

as\_MonoClust *Coerce Similar Object to MonoClust*

#### Description

The function turns a MonoClust-similar object into MonoClust object so it can use supported functions for MonoClust such as [print.MonoClust\(\)](#page-19-1) and [plot.MonoClust\(\)](#page-16-1).

## Usage

```
as_MonoClust(x, ...)
## Default S3 method:
as_MonoClust(x, ...)
```
#### Arguments

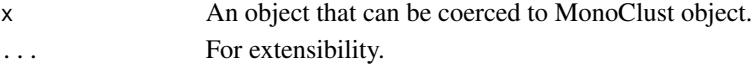

## Details

as\_MonoClust() is an S3 generic. The function itself doesn't run unless it is implemented for another similar object. Currently, this function is not implemented within monoClust package.

<span id="page-2-0"></span>

Add/subtract two circular variables in degrees (%cd+% and %cd-%) and radian (%cr+% and %cr- %).

## Usage

x %cd+% y x %cd-% y x %cr+% y x %cr-% y

## Arguments

x, y Circular values in degrees/radians.

#### Value

A value between [0, 360) in degrees or [0, 2\*pi) in radian.

## Examples

250 %cd+% 200 25 %cd-% 80 pi %cr+% (pi/2)

90 %cd+% 90

circ\_dist *Distance Matrix of Circular Variables*

## Description

Calculates the distance matrix of observations with circular variables using an adapted version of Gower's distance. This distance should be compatible with the Gower's distance for other variable types.

#### <span id="page-3-0"></span>Usage

circ\_dist(frame)

#### Arguments

frame A data frame with all columns are circular measured in degrees.

## Details

The distance between two observations i and j of a circular variable q is suggested to be

$$
(y_{iq}, y_{jq}) = \frac{180 - |180 - |y_{iq} - y_{jq}||}{180}.
$$

## Value

Object of class "dist".

## References

• Tran, T. V. (2019). Chapter 3. Monothetic Cluster Analysis with Extensions to Circular and Functional Data. Montana State University - Bozeman.

## See Also

[stats::dist\(\)](#page-0-0)

## Examples

```
# Make a sample data set of 20 observations with 2 circular variables
data <- data.frame(var1 = sample.int(359, 20),
                  var2 = sample.int(359, 20))
circ_dist(data)
```
<span id="page-3-1"></span>cv.test *Cross-Validation Test on MonoClust*

#### Description

Perform cross-validation test for different different number of clusters of Monothetic Clustering.

#### Usage

```
cv.test(data, fold = 10L, minnodes = 2L, maxnodes = 10L, ncores = 1L, ...)
```
#### <span id="page-4-0"></span>cv.test 5

#### Arguments

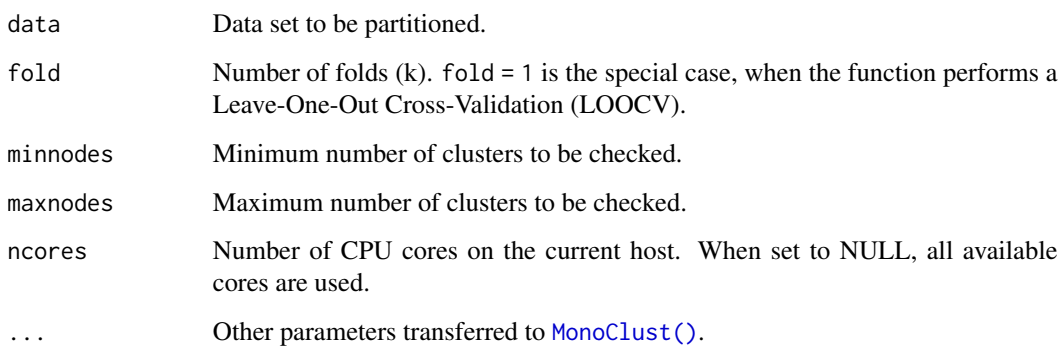

## Details

The  $k$ -fold cross-validation randomly partitions data into  $k$  subsets with equal (or close to equal) sizes.  $k - 1$  subsets are used as the training data set to create a tree with a desired number of leaves and the other subset is used as validation data set to evaluate the predictive performance of the trained tree. The process repeats for each subset as the validating set  $(m = 1, \ldots, k)$  and the mean squared difference,

$$
MSE_m = \frac{1}{n_m} \sum_{q=1}^{Q} \sum_{i \in m} d_{euc}^2(y_{iq}, \hat{y}_{(-i)q}),
$$

is calculated, where  $\hat{y}_{(-i)q}$  is the cluster mean on the variable q of the cluster created by the training data where the observed value,  $y_{iq}$ , of the validation data set will fall into, and  $d_{euc}^2(y_{iq}, \hat{y}_{(-i)q})$ is the squared Euclidean distance (dissimilarity) between two observations at variable \$q\$. This process is repeated for the \$k\$ subsets of the data set and the average of these test errors is the cross-validation-based estimate of the mean squared error of predicting a new observation,

$$
CV_K = \overline{MSE} = \frac{1}{M} \sum_{m=1}^{M} MSE_m.
$$

#### Value

A MonoClust.cv class containing a data frame of mean sum of square error and its standard deviation.

#### Note

This function supports parallel processing with [foreach::foreach\(\)](#page-0-0). It distributes MonoClust calls to processes.

## See Also

[plot.cv.MonoClust\(\)](#page-15-1), [MonoClust\(\)](#page-10-1), [predict.MonoClust\(\)](#page-18-1)

## Examples

```
library(cluster)
data(ruspini)
# Leave-one-out cross-validation
cv.test(ruspini, fold = 1, minnodes = 2, maxnodes = 4)# 5-fold cross-validation
cv.test(ruspini, fold = 5, minnodes = 2, maxnodes = 4)
```
<span id="page-5-1"></span>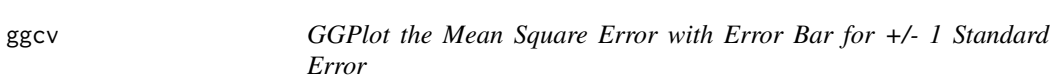

## Description

GGPlot the Mean Square Error with Error Bar for +/- 1 Standard Error

## Usage

```
ggcv(
  cv.obj,
  title = "MSE for CV of monothetic clustering",
  xlab = "Number of clusters",
  ylab = "MSE +/- 1 SE",
  type = c("b", "p", "l"),
  linetype = 2,
  err.col = "red",err.width = 0.2\mathcal{L}
```
## Arguments

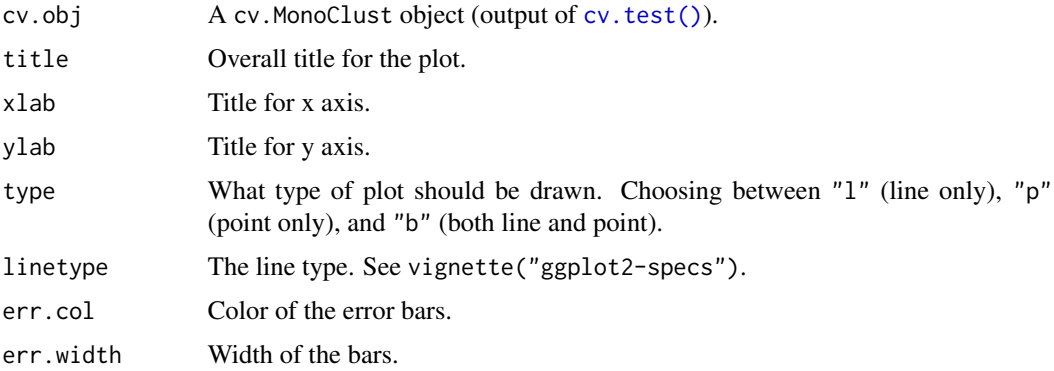

<span id="page-5-0"></span>

## <span id="page-6-0"></span>ggpcp  $\Box$  7 and 7 and 7 and 7 and 7 and 7 and 7 and 7 and 7 and 7 and 7 and 7 and 7 and 7 and 7 and 7 and 7 and 7 and 7 and 7 and 7 and 7 and 7 and 7 and 7 and 7 and 7 and 7 and 7 and 7 and 7 and 7 and 7 and 7 and 7 and

## Value

A ggplot2 object.

## See Also

Plot using base R [plot.cv.MonoClust\(\)](#page-15-1)

## Examples

library(cluster) data(ruspini)

```
# 10-fold cross-validation
cptable <- cv.test(ruspini, minnodes = 2, maxnodes = 4)
ggcv(cptable)
```
ggpcp *Parallel Coordinates Plot with Circular Variables*

## Description

Making a parallel coordinates plot with the circular variables are plotted as ellipses. The function currently works well with data with one circular variable.

## Usage

```
ggpcp(
  data,
  circ.var = NULL,
  is.degree = TRUE,
  rotate = 0,
  north = \theta,
  cw = FALSE,order.appear = NULL,
  linetype = 1,
  size = 0.5,
  alpha = 0.5,
  clustering,
  medoids = NULL,
  cluster.col = NULL,
  show.medoids = FALSE,
  labelsize = 4,
  xlab = "Variables",
  ylab = NULL,
  legend.cluster = "groups"
)
```
## Arguments

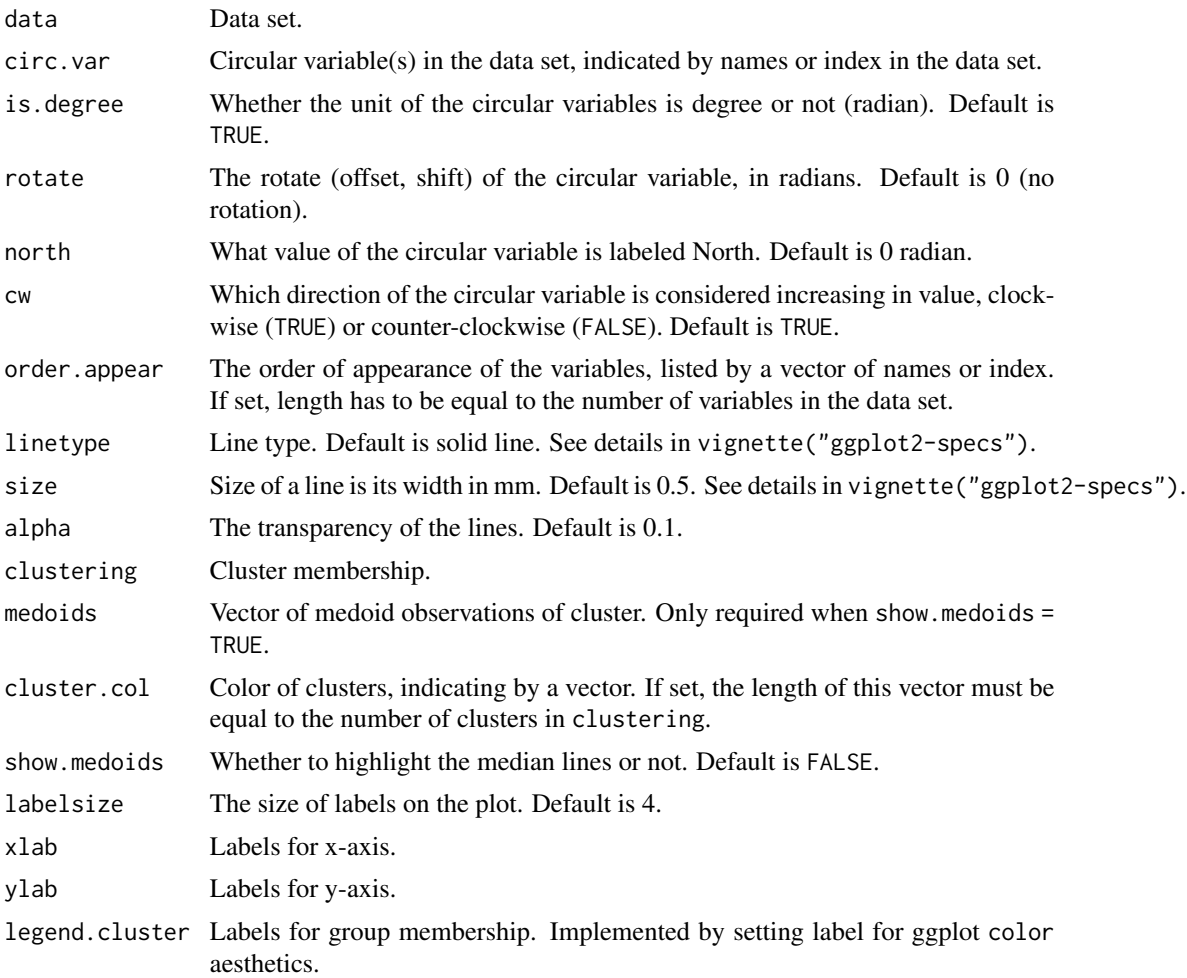

#### Value

A ggplot2 object.

```
# Set color constant
COLOR4 <- c("#e41a1c", "#377eb8", "#4daf4a", "#984ea3")
# Reduce the size of the data for for sake of example speed
set.seed(12345)
wind_reduced <- wind_sensit_2007[sample.int(nrow(wind_sensit_2007), 50), ]
sol42007 <- MonoClust(wind_reduced, cir.var = 3, nclusters = 4)
library(ggplot2)
ggpcp(data = wind_reduced,
```
## <span id="page-8-0"></span>inertia\_calc 9

```
circ.var = "WDIR",
   # To improve aesthetics
   rotate = pi*3/4-0.3,
   order.appear = c("WDIR", "has.sensit", "WS"),
   alpha = 0.5,
   clustering = sol42007$membership,
   medoids = sol42007$medoids,
   cluster.col = COLOR4,
    show.medoids = TRUE) +
theme(panel.background = element_rect(color = "white"),
     panel.border = element_rect(color = "white", fill = NA),
     panel.grid.major = element_line(color = "#f0f0f0"),
     panel.grid.minor = element_blank(),
     axis.line = element_line(color = "black"),
     legend.key = element_rect(color = NA),
     legend.position = "bottom",
     legend.direction = "horizontal",
     legend.title = element_text(face = "italic"),
     legend.justification = "center")
```
## inertia\_calc *Cluster Inertia Calculation*

#### Description

Calculate inertia for a given subset of the distance matrix from the original data set provided to x. Assumes that distance matrices are stored as matrices and not distance objects.

#### Usage

inertia\_calc(x)

#### Arguments

x Distance matrix, not an object of some distance measure.

## Value

Inertia value of the matrix, formula in Chavent (1998). If x is a single number, return 0.

```
data(iris)
```

```
# Euclidean distance on first 20 rows of the 4 continuous variables
dist_mat <- as.matrix(dist(iris[1:20, 1:4]))
inertia_calc(dist_mat)
```
<span id="page-9-0"></span>

This function returns TRUE for MonoClust, and FALSE for all other objects.

#### Usage

is\_MonoClust(mono\_obj)

## Arguments

mono\_obj An object.

## Value

TRUE if the object inherits from the MonoClust class.

medoid *Find Medoid of the Cluster*

## Description

Medoid is the point that has minimum distance to all other points in the cluster.

## Usage

```
medoid(members, dist_mat)
```
## Arguments

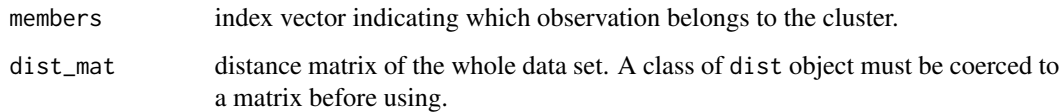

## Value

index of the medoid point in the members vector.

#### <span id="page-10-0"></span>MonoClust 2008 and 2008 and 2008 and 2008 and 2008 and 2008 and 2008 and 2008 and 2008 and 2008 and 2008 and 2008 and 2008 and 2008 and 2008 and 2008 and 2008 and 2008 and 2008 and 2008 and 2008 and 2008 and 2008 and 2008

## Examples

```
library(cluster)
data(ruspini)
ruspini4sol <- MonoClust(ruspini, nclusters = 4)
ruspini4sol
medoid(which(ruspini4sol$membership == 4), ruspini4sol$dist)
# Check with the output with "4" label
ruspini4sol$medoids
```
<span id="page-10-1"></span>MonoClust *Monothetic Clustering*

## Description

Creates a MonoClust object after partitioning the data set using Monothetic Clustering.

#### Usage

```
MonoClust(
  toclust,
 cir.var = NULL,
 variables = NULL,
  distmethod = NULL,
  digits = getOption("digits"),
 nclusters = 2L,
 minsplit = 5L,
 minbucket = round(minsplit/3),
 ncores = 1L
\mathcal{L}
```
## Arguments

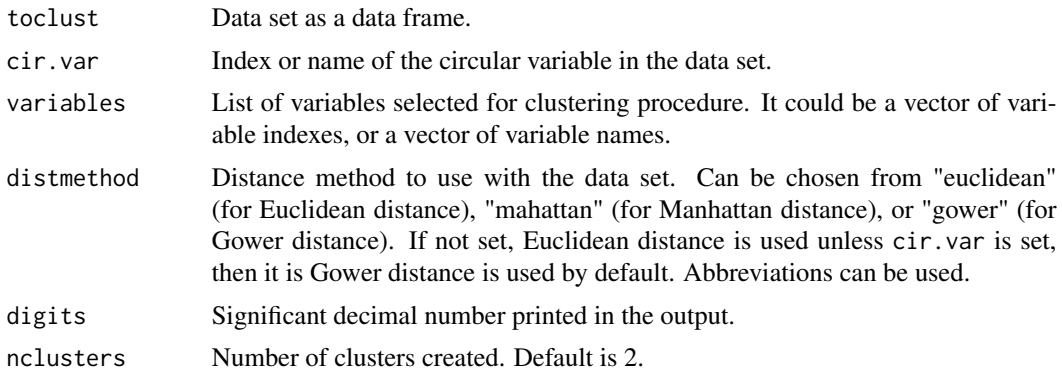

<span id="page-11-0"></span>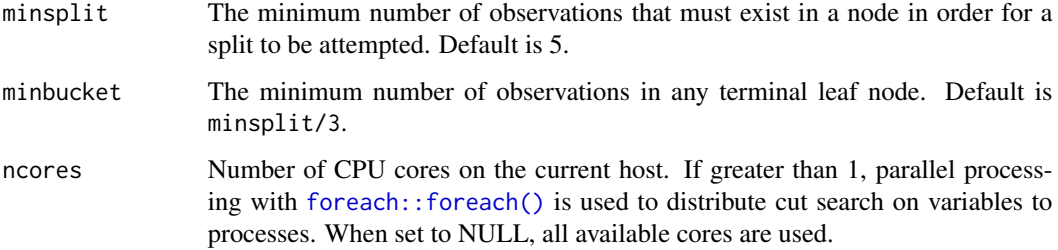

## Value

A MonoClust object. See [MonoClust.object](#page-11-1).

## References

- 1. Chavent, M. (1998). A monothetic clustering method. Pattern Recognition Letters, 19(11), 989-996. doi: [10.1016/S01678655\(98\)000877.](https://doi.org/10.1016/S0167-8655(98)00087-7)
- 2. Tran, T. V. (2019). Monothetic Cluster Analysis with Extensions to Circular and Functional Data. Montana State University - Bozeman.

## Examples

```
# Very simple data set
library(cluster)
data(ruspini)
ruspini4sol <- MonoClust(ruspini, nclusters = 4)
ruspini4sol
# data with circular variable
library(monoClust)
data(wind_sensit_2007)
# Use a small data set
set.seed(12345)
wind_reduced <- wind_sensit_2007[sample.int(nrow(wind_sensit_2007), 10), ]
circular_wind <- MonoClust(wind_reduced, cir.var = 3, nclusters = 2)
circular_wind
```

```
MonoClust.object Monothetic Clustering Tree Object
```
## Description

The structure and objects contained in MonoClust, an object returned from the [MonoClust\(\)](#page-10-1) function and used as the input in other functions in the package.

#### <span id="page-12-0"></span>Value

- frame Data frame in the form of a [tibble::tibble\(\)](#page-0-0) representing a tree structure with one row for each node. The columns include:
	- number Index of the node. Depth of a node can be derived by number  $\frac{2}{8}$ .
	- var Name of the variable used in the split at a node or "<leaf>" if it is a leaf node.
	- cut Splitting value, so values of var that are smaller than that go to left branch while values greater than that go to the right branch.
	- n Cluster size, the number of observations in that cluster.
	- inertia Inertia value of the cluster at that node.
	- bipartsplitrow Position of the next split row in the data set (that position will belong to left node (smaller)).
	- bipartsplitcol Position of the next split variable in the data set.
	- inertiadel Proportion of inertia value of the cluster at that node to the inertia of the root.
	- medoid Position of the data point regarded as the medoid of its cluster.
	- loc y-coordinate of the splitting node to facilitate showing on the tree. See [plot.MonoClust\(\)](#page-16-1) for details.
	- split.order Order of the splits with root is 0.
	- inertia\_explained Percent inertia explained as described in Chavent (2007). It is 1 (sum(current inertia)/inertial[1]).
	- alt A nested tibble of alternate splits at a node. It contains bipartsplitrow and bipartsplitcol with the same meaning above. Note that this is only for information purpose. Currently monoClust does not support choosing an alternate splitting route. Running [MonoClust\(\)](#page-10-1) with nclusters = 2 step-by-step can be run if needed.
- membership Vector of the same length as the number of rows in the data, containing the value of frame\$number corresponding to the leaf node that an observation falls into.
- dist Distance matrix calculated using the method indicated in distmethod argument of [MonoClust\(\)](#page-10-1).
- terms Vector of variable names in the data that were used to split.
- centroids Data frame with one row for centroid value of each cluster.
- medoids Named vector of positions of the data points regarded as medoids of clusters.
- alt Indicator of having an alternate splitting route occurred when splitting.
- circularroot List of values designed for circular variable in the data set. var is the name of circular variable and cut is its first best split value. If circular variable is not available, both objects are NULL.

#### References

• Chavent, M., Lechevallier, Y., & Briant, O. (2007). DIVCLUS-T: A monothetic divisive hierarchical clustering method. Computational Statistics & Data Analysis, 52(2), 687-701. doi: [10.1016/j.csda.2007.03.013.](https://doi.org/10.1016/j.csda.2007.03.013)

#### See Also

[MonoClust\(\)](#page-10-1).

<span id="page-13-1"></span><span id="page-13-0"></span>

Testing the significance of each monothetic clustering split by permutation methods. The "simplewithhold" method ("sw") shuffles the observations between two groups without the splitting variable. The other two methods shuffle the values in the splitting variable to create a new data set, then it either splits again on that variable ("resplit-limit", "rl") or use all variables as the splitting candidates ("resplit-nolimit", "rn").

## Usage

```
perm.test(
  object,
  data,
  auto.pick = FALSE,
  sig.val = 0.05,
  method = c("sw", "r1", "rn"),
  rep = 1000L,stat = c("f", "aw"),bon.addj = TRUE,ncores = 1L
)
```
## Arguments

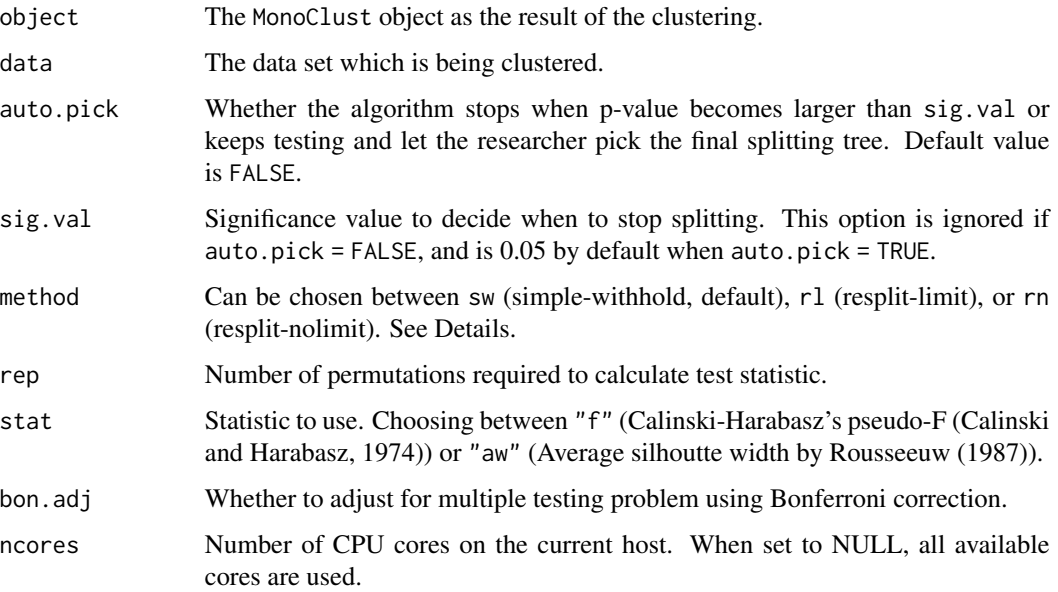

#### <span id="page-14-0"></span>perm.test 15

#### Details

#### Permutation Methods:

*Simple-Withhold: Shuffle the observations between two proposed clusters:*

The stat calculated from the shuffles create the reference distribution to find the p-value. Because the splitting variable that was chosen is already the best in terms of reduction of inertia, that variable is withheld from the distance matrix used in the permutation test.

*Resplit-Limit: Shuffle splitting variable, split again on that variable:*

This method shuffles the values of the splitting variables while keeping other variables fixed to create a new data set, then the chosen stat is calculated for each rep to compare with the observed stat.

*Resplit-Nolimit: Shuffle splitting variable, split on all variables:* Similar to Method 2 but all variables are splitting candidates.

#### Bonferroni Correction:

A hypothesis test occurred lower in the monothetic clustering tree could have its p-value corrected for multiple tests happened before it in order to reach that node. The formula is

$$
adj.p = unadj.p \times depth,
$$

with *depth* is 1 at the root node.

## Value

The same MonoClust object with an extra column (p-value), as well as the numofclusters object if auto.pick = TRUE.

### **Note**

This function uses [foreach::foreach\(\)](#page-0-0) to facilitate parallel processing. It distributes reps to processes.

#### References

Calinski, T. and Harabasz, J (1974). "A dendrite method for cluster analysis". en. In: *Communications in Statistics* 3.1, pp. 1-27. doi: [10.1080/03610927408827101.](https://doi.org/10.1080/03610927408827101)

Rousseeuw, P. J. (1987). "Silhouettes: A graphical aid to the interpretation and validation of cluster analysis". In: *Journal of Computational and Applied Mathematics* 20, pp. 53-65. ISSN: 03770427. doi: [10.1016/03770427\(87\)901257.](https://doi.org/10.1016/0377-0427(87)90125-7)

```
library(cluster)
data(ruspini)
ruspini6sol <- MonoClust(ruspini, nclusters = 6)
ruspini6.p_value <- perm.test(ruspini6sol, data = ruspini, method = "sw",
                              rep = 1000)
ruspini6.p_value
```
<span id="page-15-1"></span><span id="page-15-0"></span>Plot the Mean Square Error with Error Bar for +/- 1 Standard Error

## Usage

```
## S3 method for class 'cv.MonoClust'
plot(
  x,
 main = "MSE for CV of monothetic clustering",
 xlab = "Number of clusters",
 ylab = "MSE +/- 1 SE",
  type = "b",
 \frac{1}{1}err.col = "red",err.width = 0.1,
  ...
)
```
## Arguments

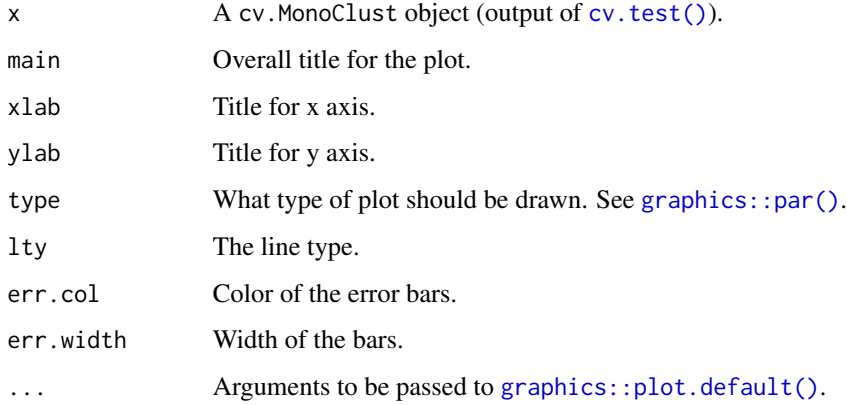

## Value

A line plot with error bars.

## See Also

Plot using ggplot2 [ggcv\(\)](#page-5-1)

## <span id="page-16-0"></span>plot.MonoClust 17

## Examples

```
library(cluster)
data(ruspini)
# 10-fold cross-validation
cptable <- cv.test(ruspini, minnodes = 2, maxnodes = 4)
plot(cptable)
```
<span id="page-16-1"></span>plot.MonoClust *Plot MonoClust Splitting Rule Tree*

## Description

Print the MonoClust tree in the form of dendrogram.

## Usage

```
## S3 method for class 'MonoClust'
plot(
  x,
 uniform = FALSE,
 branch = 1,
 margin = c(0.12, 0.02, 0, 0.05),
 minbranch = 0.3,
  text = TRUE,which = 4,
  stats = TRUE,
  abbrev = c("no", "short", "abbreviate"),digits = getOption("digits") - 2,
  cols = NULL,col.type = c("l", "p", "b"),
  rel.loc.x = TRUE,show.pval = TRUE,
  ...
\mathcal{L}
```
## Arguments

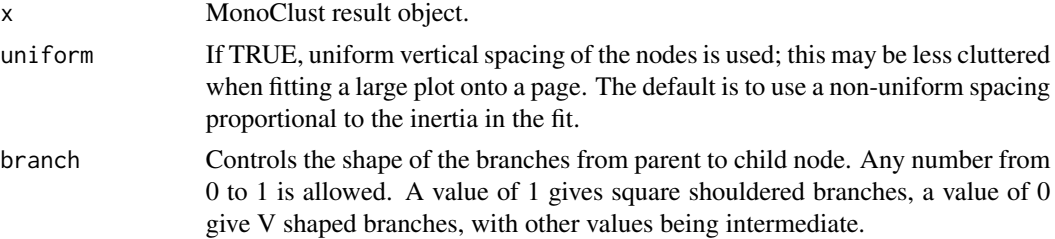

<span id="page-17-0"></span>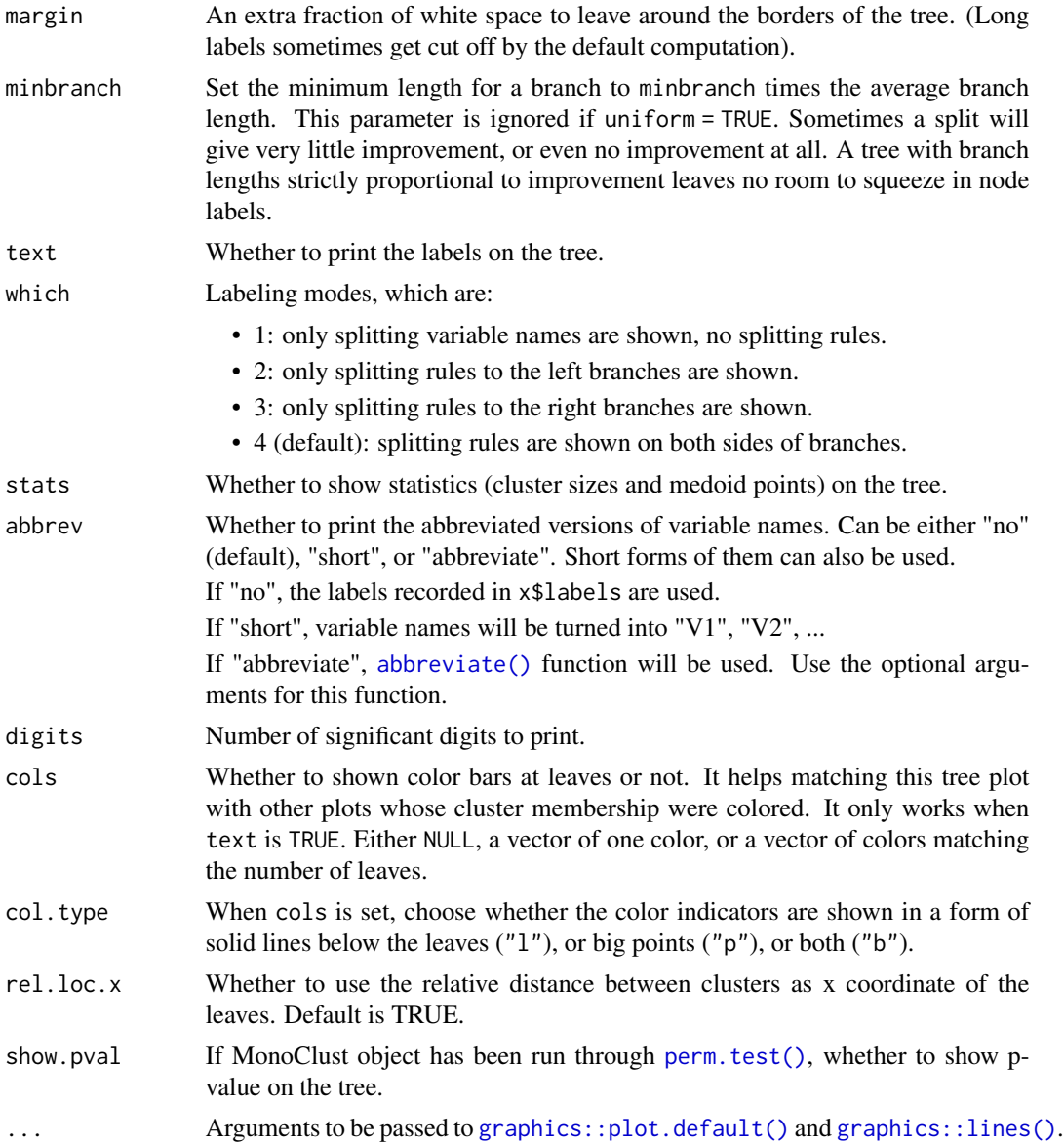

## Value

A plot of splitting rule.

```
library(cluster)
data(ruspini)
# MonoClust tree
ruspini4sol <- MonoClust(ruspini, nclusters = 4)
plot(ruspini4sol)
```

```
# MonoClust tree after permutation test is run
ruspini6sol <- MonoClust(ruspini, nclusters = 6)
ruspini6_test <- perm.test(ruspini6sol,
                           data = ruspini,
                           method = "sw",rep = 1000)
plot(ruspini6_test, branch = 1, uniform = TRUE)
```
<span id="page-18-1"></span>predict.MonoClust *Predictions from a MonoClust Object*

## Description

Predict the cluster memberships of a new data set from a MonoClust object.

#### Usage

## S3 method for class 'MonoClust' predict(object, newdata, type = c("centroid", "medoid"), ...)

#### **Arguments**

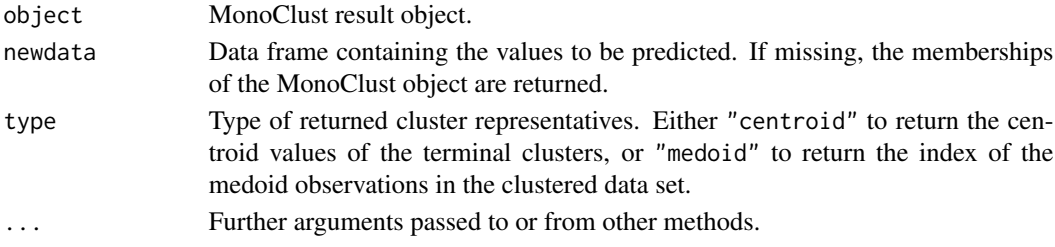

## Value

A tibble of cluster index in cname and either centroid values or medoid observations index based on the value of type argument.

```
library(cluster)
data(ruspini)
set.seed(1234)
test_index <- sample(1:nrow(ruspini), nrow(ruspini)/5)
train_index <- setdiff(1:nrow(ruspini), test_index)
ruspini_train <- ruspini[train_index, ]
ruspini_test <- ruspini[test_index, ]
ruspini_train_4sol <- MonoClust(ruspini_train, nclusters = 4)
```
<span id="page-19-0"></span>print.cv.MonoClust *Print MonoClust Cross-Validation Result*

## Description

Print MonoClust Cross-Validation Result

## Usage

```
## S3 method for class 'cv.MonoClust'
print(x, \ldots)
```
## Arguments

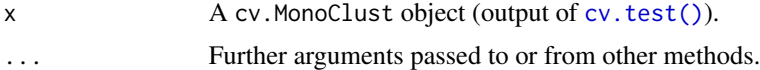

## Examples

library(cluster) data(ruspini)

```
# 10-fold cross-validation
cp_table <- cv.test(ruspini, minnodes = 2, maxnodes = 4)
print(cp_table)
```
<span id="page-19-1"></span>print.MonoClust *Print Monothetic Clustering Results*

## Description

Render the MonoClust split tree in an easy to read format with important information such as terminal nodes, p-value (if possible), etc.

## Usage

```
## S3 method for class 'MonoClust'
print(
  x,
  abbrev = c("no", "short", "abbreviate"),
  spaces = 2L,
  digits = getOption("digits"),
  ...
\mathcal{L}
```
## <span id="page-20-0"></span>to\_deg\_rad 21

## Arguments

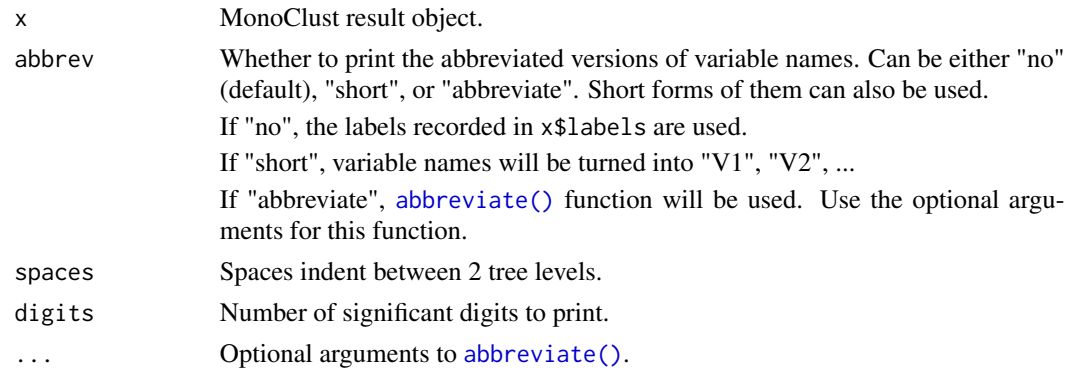

## Value

A nicely displayed MonoClust split tree.

## See Also

[abbreviate\(\)](#page-0-0)

## Examples

```
library(cluster)
data(ruspini)
ruspini4sol <- MonoClust(ruspini, nclusters = 4)
print(ruspini4sol, digits = 2)
```
#### to\_deg\_rad *Transform Between Degree and Radian*

## Description

This function transforms a circular angle from degree to radian or from radian to degree.

#### Usage

torad(x)

todeg(x)

## Arguments

x A degree value if torad or radian value if todeg.

## Value

A radian value if torad or degree value if todeg.

#### Examples

torad(90)  $torad(-45)$ todeg(pi/2)

wind\_sensit\_2007 *Existence of Microorganisms Carried in Wind*

## Description

Data set is a part of a study on microorganisms carried in strong f\"ohn winds at the Bonney Riegel location of Taylor Valley, an ice free area in the Antarctic continent. Wind direction and wind speed data were obtained from the meteorological station. Wind direction was recorded every 30 seconds and wind speeds every 4 seconds at 1.15 meters above the ground surface. The recorded wind directions and speeds were averaged at 15 minute intervals. For wind direction, as discussed previously, winds from the north are defined as 0/360 degrees and from the east as 90 degrees. 2007 data were collected from August 4–11, 2007.

#### Usage

wind\_sensit\_2007

## Format

A data frame with 671 rows and 3 variables:

has sensit A binary variable of the existence of particles in the wind (1) or not (0).

- WS Wind speed measured in m/s.
- WDIR Wind direction in degree with 0 indicates "from the north" and 90 degrees indicate "from the east".

#### Source

Sabacka, M., Priscu, J. C., Basagic, H. J., Fountain, A. G., Wall, D. H., Virginia, R. A., and Greenwood, M. C. (2012). "Aeolian flux of biotic and abiotic material in Taylor Valley, Antarctica". In: Geomorphology 155-156, pp. 102-111. issn: 0169555X. doi: [10.1016/j.geomorph.2011.12.009.](https://doi.org/10.1016/j.geomorph.2011.12.009)

<span id="page-21-0"></span>

<span id="page-22-0"></span>

Data set is a part of a study on microorganisms carried in strong f\"ohn winds at the Bonney Riegel location of Taylor Valley, an ice free area in the Antarctic continent. Wind direction and wind speed data were obtained from the meteorological station. Wind direction was recorded every 30 seconds and wind speeds every 4 seconds at 1.15 meters above the ground surface. The recorded wind directions and speeds were averaged at 15 minute intervals. For wind direction, as discussed previously, winds from the north are defined as 0/360 degrees and from the east as 90 degrees. 2008 data were collected from July 7–14, 2008.

#### Usage

wind\_sensit\_2008

#### Format

A data frame with 673 rows and 3 variables:

has.sensit A binary variable of the existence of particles in the wind (1) or not (0).

- WS Wind speed measured in m/s.
- WDIR Wind direction in degree with 0 indicates "from the north" and 90 degrees indicate "from the east".

#### Source

Sabacka, M., Priscu, J. C., Basagic, H. J., Fountain, A. G., Wall, D. H., Virginia, R. A., and Greenwood, M. C. (2012). "Aeolian flux of biotic and abiotic material in Taylor Valley, Antarctica". In: Geomorphology 155-156, pp. 102-111. issn: 0169555X. doi: [10.1016/j.geomorph.2011.12.009.](https://doi.org/10.1016/j.geomorph.2011.12.009)

# <span id="page-23-0"></span>Index

∗ datasets wind\_sensit\_2007, [22](#page-21-0) wind\_sensit\_2008, [23](#page-22-0) %cd+% *(*circ\_arith*)*, [3](#page-2-0) %cd-% *(*circ\_arith*)*, [3](#page-2-0) %cr+% *(*circ\_arith*)*, [3](#page-2-0) %cr-% *(*circ\_arith*)*, [3](#page-2-0) abbreviate(), *[18](#page-17-0)*, *[21](#page-20-0)* as\_MonoClust, [2](#page-1-0) circ\_arith, [3](#page-2-0) circ\_dist, [3](#page-2-0) cv.test, [4](#page-3-0) cv.test(), *[6](#page-5-0)*, *[16](#page-15-0)*, *[20](#page-19-0)* foreach::foreach(), *[5](#page-4-0)*, *[12](#page-11-0)*, *[15](#page-14-0)* ggcv, [6](#page-5-0) ggcv(), *[16](#page-15-0)* ggpcp, [7](#page-6-0) graphics::lines(), *[18](#page-17-0)* graphics::par(), *[16](#page-15-0)* graphics::plot.default(), *[16](#page-15-0)*, *[18](#page-17-0)* inertia\_calc, [9](#page-8-0) is\_MonoClust, [10](#page-9-0) medoid, [10](#page-9-0) MonoClust, [11](#page-10-0) MonoClust(), *[5](#page-4-0)*, *[12,](#page-11-0) [13](#page-12-0)* MonoClust.object, *[12](#page-11-0)*, [12](#page-11-0) perm.test, [14](#page-13-0) perm.test(), *[18](#page-17-0)* plot.cv.MonoClust, [16](#page-15-0) plot.cv.MonoClust(), *[5](#page-4-0)*, *[7](#page-6-0)* plot.MonoClust, [17](#page-16-0) plot.MonoClust(), *[2](#page-1-0)*, *[13](#page-12-0)* predict.MonoClust, [19](#page-18-0) predict.MonoClust(), *[5](#page-4-0)*

print.cv.MonoClust, [20](#page-19-0) print.MonoClust, [20](#page-19-0) print.MonoClust(), *[2](#page-1-0)* stats::dist(), *[4](#page-3-0)* tibble::tibble(), *[13](#page-12-0)* to\_deg\_rad, [21](#page-20-0) todeg *(*to\_deg\_rad*)*, [21](#page-20-0) torad *(*to\_deg\_rad*)*, [21](#page-20-0) wind\_sensit\_2007, [22](#page-21-0) wind\_sensit\_2008, [23](#page-22-0)